## CS 211: Existing Classes in the Java Library

Chris Kauffman

Week 3-2

# **Logisitics**

### **Logistics**

- $\blacktriangleright$  P1 last night: Questions?
- $\blacktriangleright$  Late policy?
- $\blacktriangleright$  Lab 3 Exercises this week
- $\blacktriangleright$  Play with Scanner
- $\blacktriangleright$  Introduce it today

#### Goals

- $\blacktriangleright$  Class Library and import
- ▶ Math, Array, String, Scanner
- $\blacktriangleright$  Simple input from users/files
- $\triangleright$  Next session: Make Classes

### Classes

```
public class C {
 public static int f; // static field
 public static void m() { // static method
   int i; \frac{1}{2} // local variable
   ...;
 }
}
```
- $\triangleright$  All methods and fields in java live within a class (or interface)
- $\triangleright$  Classes are partly a namespace: a place for names to exist
- $\triangleright$  static methods and fields belong to the class: There is one for the whole class
- $\triangleright$  Consider CallCounts.java to see a demo of static methods and fields
- $\triangleright$  Draw some pictures to see how this looks in memory
- $\triangleright$  Class definitions live in global memory

### Java Namespaces

- $\triangleright$  No such thing as a "global" variable
- $\triangleright$  No such thing as a "global" function
	- $\blacktriangleright$  Every variable in a scope
	- $\blacktriangleright$  Every scope in a class
	- $\blacktriangleright$  Every class in a package
- $\triangleright$  static means class-level
	- $\triangleright$  There is one of it (method/field)
	- $\blacktriangleright$  It is not associated with any particular object
	- It can be accessed through the class using dot
- $\blacktriangleright$  Related concept: *namespace*, library system, package
- $\triangleright$  Access to stuff in classes is controlled
	- $\rightarrow$  public everybody (use this for the first project)
	- $\triangleright$  Soon private, protected, default

## It's a packaged world

- $\triangleright$  Every method/field is part of a class or interface
- $\blacktriangleright$  Every class/interface is part of a package
- $\triangleright$  The java library is divided into packages of related classes
	- $\rightarrow$  java.lang: Essentials, automatically imported (Math, String, Integer, Object)
	- $\rightarrow$  java.util: Mostly essential stuff (Scanner, Arrays)
	- $\rightarrow$  java.util.concurrent: For multiple processors
	- $\rightarrow$  javax.swing: GUI stuff (windows, buttons)
- $\triangleright$  There is a default package that unspecified classes live in
	- $\triangleright$  Default package is screwy: other packages can't look inside
	- $\triangleright$  Command line and DrJava don't care
	- $\blacktriangleright$  Eclipse and NetBeans probably do
	- $\blacktriangleright$  Pay attention to project specs

# Mostly Static Classes

java.lang.Math

- $\blacktriangleright$  [Javadoc for Math class](http://docs.oracle.com/javase/8/docs/api/java/lang/Math.html)
- $\triangleright$  For mathy operations and a few useful constants
- $\triangleright$  Calculate the square root of pi?
- $\triangleright$  Calculate E to the 2.75 power?

#### java.util.Arrays

- $\blacktriangleright$  [Javadoc for Arrays class](http://docs.oracle.com/javase/8/docs/api/java/util/Arrays.html)
- $\blacktriangleright$  Useful ops for arrays
- ▶ Sort an array of doubles? of booleans?
- $\triangleright$  Nicely stringify an array of integers for printing?

Answers are in the provided MathAndArrays.java

### Math and Arrays are oddities

- $\triangleright$  Most classes in java don't consist of all static members.
- $\triangleright$  Most classes you do stuff like SomeClass s = new SomeClass(arg1,arg2); s.doSomething(arg3);
- $\blacktriangleright$  But you'll never do

```
Math m = new Math();
Arrays a = new Arrays(statuff);
```
because these don't have a constructor

### String: A Proper Object of Sequential Characters

```
String s;
s = new String("hello");System.out.println(s);
String t = "sweet stuff";
```
Keeps track of length

```
int n = s.length();
int m = t.length() - 1;
```
## Wait, that's really confusing

```
\triangleright A field length (for arrays)
```
 $\triangleright$  Versus a method length() (function for String)

```
char ca[] = new char[10];
String s = "0123456789";
if(ca.length == s.length())System.out.println("Same size");
}
```
# Methods of Strings

#### Start reading Java Docs:

<http://docs.oracle.com/javase/8/docs/api/java/lang/String.html> Look for the following methods

- $\triangleright$  Dynamically construct a string
- $\blacktriangleright$  How to retrieve a specific character from a string
- $\blacktriangleright$  How to concatenate two strings
- $\triangleright$  Determine if a string starts with another string
- $\blacktriangleright$  How to pull a substring out of a string
- $\triangleright$  Compare two strings for equality?
- $\blacktriangleright$  How to add characters onto the end of a string

## Which brings me to my next point

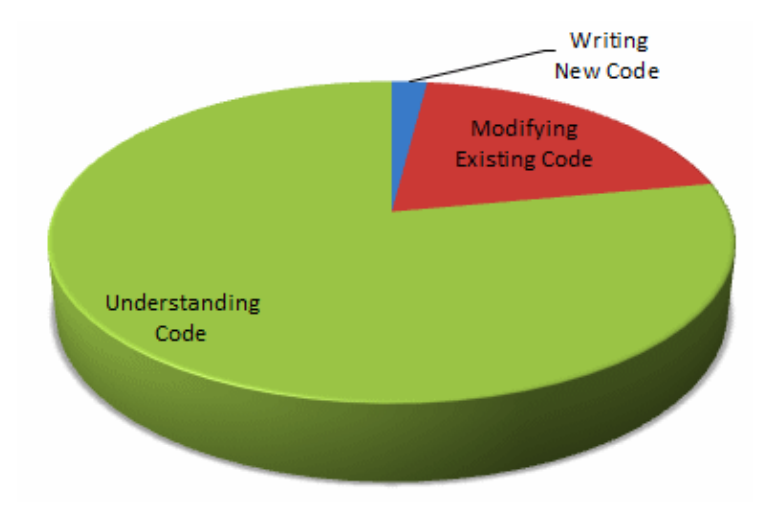

From [http://www.codinghorror.com/blog/2006/09/](http://www.codinghorror.com/blog/2006/09/when-understanding-means-rewriting.html) [when-understanding-means-rewriting.html](http://www.codinghorror.com/blog/2006/09/when-understanding-means-rewriting.html)

### Concatenation

#### Diagram 1 What does

```
String a = "hello";
String b = " world";
String c = a+b;
```
actually do in memory?

Diagram 2 How about

```
String s = "";for(int i=0; i<10; i++){
 s = s + i;}
```
## String Equality

#### Show a memory Diagram

```
String a = new String("hello");
String b = a;
String c = new String("hello");
String d = a + "";
```
#### What is printed

```
System.out.println(a == b);
System.out.println(a.equals(b));
System.out.println(a == c);
System.out.println(a.equals(c));
```
#### Scanner

Sometimes you need input. Scanner is good for this.

```
// Short demo of the scanner class for input
import java.util.Scanner;
public class ScannerDemo{
  public static void main(String args[]){
    Scanner input = new Scanner(System.in);
    int i = input.nextInt();
    double d = input.nextDouble();
    String s = input.next();
    System.out.println("" + i + " " + d + " " +s);
 }
}
```
See the larger ScannerDemoBig.java for more info

- $\blacktriangleright$  How do you know about all these methods for [Scanner?](http://docs.oracle.com/javase/1.5.0/docs/api/java/util/Scanner.html)
- ► What about [String?](http://docs.oracle.com/javase/6/docs/api/java/lang/String.html) or [System?](http://docs.oracle.com/javase/6/docs/api/java/lang/System.html)
- $\triangleright$  Where do you suppose mathematical functions are stored?

### Constructors for Scanner

#### Read from the Terminal

// Constructs a new Scanner that produces values // scanned from the specified input stream. Scanner(InputStream source)

Scanner in = new Scanner(System.in);

#### Read from a String

// Constructs a new Scanner that produces values // scanned from the specified string. Scanner(String source)

Scanner in = new Scanner ("Give me a 1 Give me a  $2$ "):

### Scanner Basics

In java.util

- ▶ Several constructors, for System.in and File sources
- $\blacktriangleright$  nextInt(), nextDouble(), next(), etc.
- rextLine(): whole line
- $\blacktriangleright$  hasNext(): true if more to read
- $\triangleright$  close(): when reading files

## File class

- $\blacktriangleright$  Lives in the package java.io
- $\blacktriangleright$  import java.io. File;
- $\blacktriangleright$  "An abstract representation of file and directory pathnames."
- $\blacktriangleright$  How do we get at it?

```
File f = new File("some-file.txt");
String s = "stuff.dat";
f = new File(s);
```
Useful for many things but our primary interest at the moment is for reading from files using a Scanner

### Reading from files with Scanner

// Constructs a new Scanner that produces values // scanned from the specified file. Scanner(File source)

```
open Scanner fin = new Scanner(new
     File("myfile.txt"))
read int i = fin.nextInt();
        \blacktriangleright Frequently done in a loop
close fin.close();
```
See ScanAFile.java

# A Closing Problem: The Longest Word

public static String longestWord(Scanner in)

- $\blacktriangleright$  Takes an open Scanner
- $\blacktriangleright$  Reads to the end of input
- $\triangleright$  Returns the longest word in the stream
- $\blacktriangleright$  Ties go to earlier word
- $\triangleright$  Return  $\mathbb{I}^{\mathbb{I}}$  if no words in the stream
- > import java.util.Scanner;

> LongestWord.longestWord(new Scanner("word1 word123")) "word123"

> String s = "some gargantuan words and tiny words";

```
> Scanner in = new Scanner(s);
```
> LongestWord.longestWord(in)

"gargantuan"

```
> LongestWord.longestWord(new Scanner(" "))
```